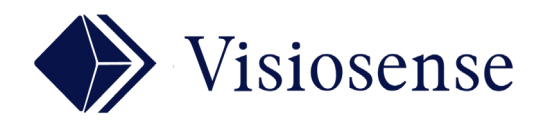

## QUALIFICATION DES MEDIA

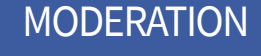

**QUALIFICATION** 

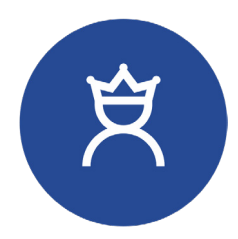

La Qualification est une fonction de modération très utile dans le cas où de nombreux contributeurs interviennent sur un même affichage. Le modérateur autorise manuellement la diffusion d'un media ou d'une bannière à l'écran.

La Qualification agit sur:

- L'activation manuelle des séquences
- Les zones d'incrustation (bannières, vidéos, flash etc...)
- La programmation automatique des séquences ou des zones d'incrustation
- Les 2 espaces de Diffusion

## **QUALIFICATION DES MEDIA**

Dans l'onglet exploration, un media à qualifier est notifié par l'ajout du préfix

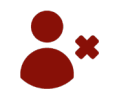

Media en attente de qualification

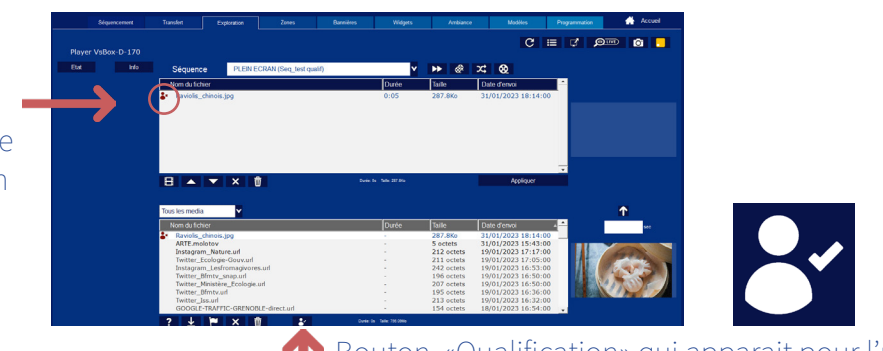

Bouton «Qualification» qui apparait pour l'utilisateur (modérateur) avec les droits de qualification.

La définition du profil modérateur est configurée dans la partie administration du logiciel

## **QUALIFICATION DES BANNIERES**

Dans l'onglet bannière un media à qualifier est notifié par l'ajout du préfix

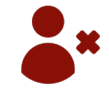

## $\begin{array}{|c|c|c|c|c|}\n \hline\n \text{A} & \text{B} & \text{H} & \text{B} & \text{Test} & \text{Q} \end{array}$  $\overline{\textbf{t}}$  $\overline{a}$  $C$  $C$  $R$  $R$ Media en attente de qualification Bouton «Qualification» qui apparait pour l'utilisateur

(modérateur) avec les droits de qualification.